# **>> PHP für Fortgeschrittene**

**E-Learning**

Dieser Kurs ist das Richtige für PHP-Interessierte mit erweiterten Kenntnissen und baut auf dem Kurs PHP Tutorials für Einsteiger auf.

# **Ihr Nutzen Voraussetzungen**

Kenntnisse von PHP

# **Preis pro Teilnehmer**

EUR 55,- exklusive der gesetzlichen MwSt.

### **Seminardauer**

9 Stunde(n)/Hour(s)

# **Seminarinhalte**

- \* PHP Cookies und Sessions
- Mit PHP Cookies setzen
- Formularinhalt in Cookie speichern
- Mit Sessions arbeiten
- PHP Session Login
- Inhalte filtern: Die Filtererweiterung & reguläre Ausdrücke
- Quiz zum Kurs "PHP Cookies und Sessions"
- \* Objektorientierte Programmierung mit PHP
- Objektorientierte Programmierung mit PHP Der Einstieg
- Objektorientierte Programmierung mit PHP Die Vererbung
- Objektorientierte Programmierung mit PHP Zugriffsmodifizierer
- OO (object-oriented): PHP abstract, final & interfaces
- OO: Typehints und statische Methoden und Eigenschaften (PHP static)
- PHP Magische Methoden
- OO: PHP Referenzen und Klone
- OO: PHP Namespace und Traits
- Quiz zum Kurs "Objektorientierte Programmierung mit PHP"
- \* PHP & MySQL
- Arbeiten mit Datenbanken & grundlegende Konzepte
- phpMyAdmin
- In phpMyAdmin Tabelle erstellen und befüllen
- MySQL Tabelle erstellen und ändern
- MySQL Spaltentypen
- MySQL: Datensatz insert, update, delete
- MySQL: Select die richtige Auswahl treffen
- MySQL Mehrere Tabellen einsetzen
- MySQL Engines & Tabellentypen
- MySQL Import & Export
- MySQLi: die PHP-Schnittstelle zum Zugriff auf MySQL-Datenbanken
- MySQLi: Daten als Tabelle ausgeben lassen
- MySQLi: Datensätze einfügen
- MySQLi: Informationen über Ergebnisse
- MySQLi: Prepared Statements
- Quiz zum Kurs "PHP & MySQL"
- \* Anwendungsbeispiele und PHP im Zusammenspiel mit verschiedenen Dateitypen
- Praxisbeispiel (1) Datenverarbeitung
- Praxisbeispiel (2) Datensätze über Formular einfügen
- Praxisbeispiel (3) Datensätze über Formular bearbeiten
- Dateirechte, PHP Datei schreiben
- Dateien zeilenweise bearbeiten
- Ordner mit PHP auslesen

## **Hinweise**

Der Preis versteht sich für eine/n BenutzerIn zum sofortigen Lernen. Gerne bieten wir Pauschallizenzen für Unternehmen (gehostet oder als SCORM Paketen für Ihr LMS) an.

Version:

- Bilder mit PHP erzeugen
- In PHP Thumbnail erzeugen und präsentieren
- Ajax: anders mit dem Server kommunizieren
- Quiz zum Kurs "Anwendungsbeispiele und PHP im Zusammenspiel mit
- verschiedenen Dateitypen"
- \* Quiz zum Kurs "PHP lernen für Fortgeschrittene"

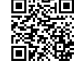

- 
- 

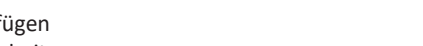